Windows XP

- 13 ISBN 9787115171290
- 10 ISBN 7115171297

出版时间:2008-10

页数:182

版权说明:本站所提供下载的PDF图书仅提供预览和简介以及在线试读,请支持正版图书。

www.tushu000.com

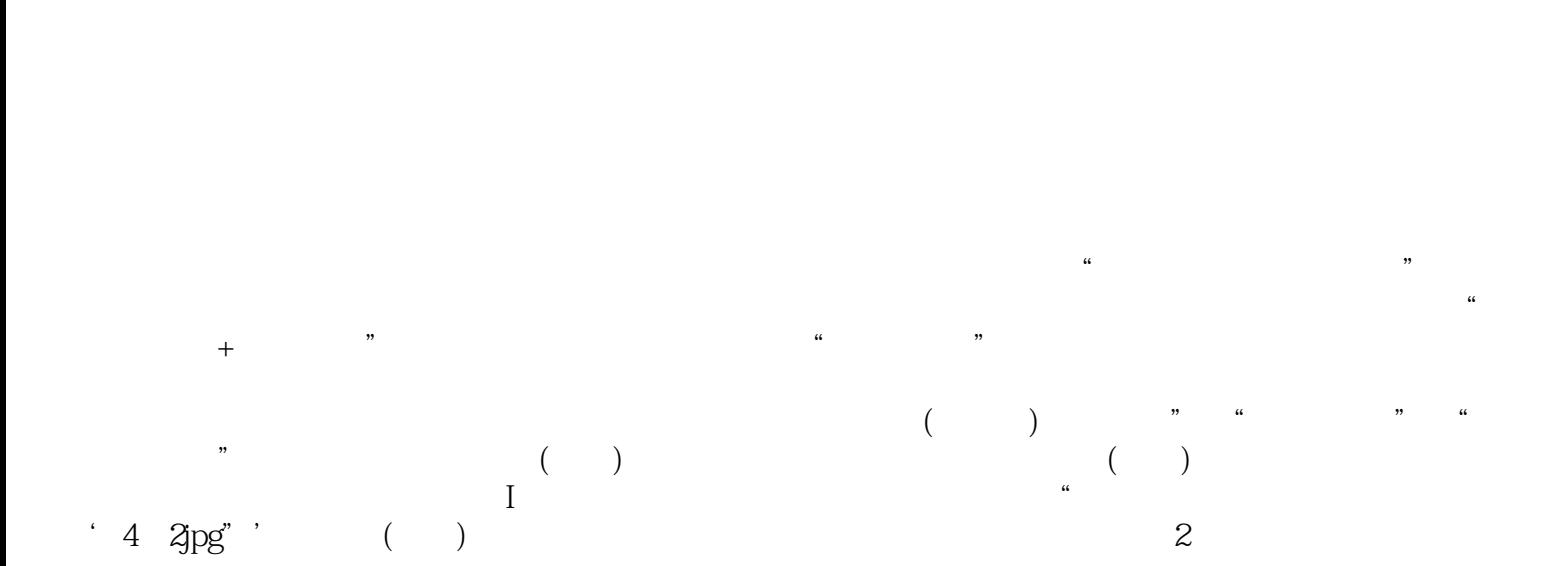

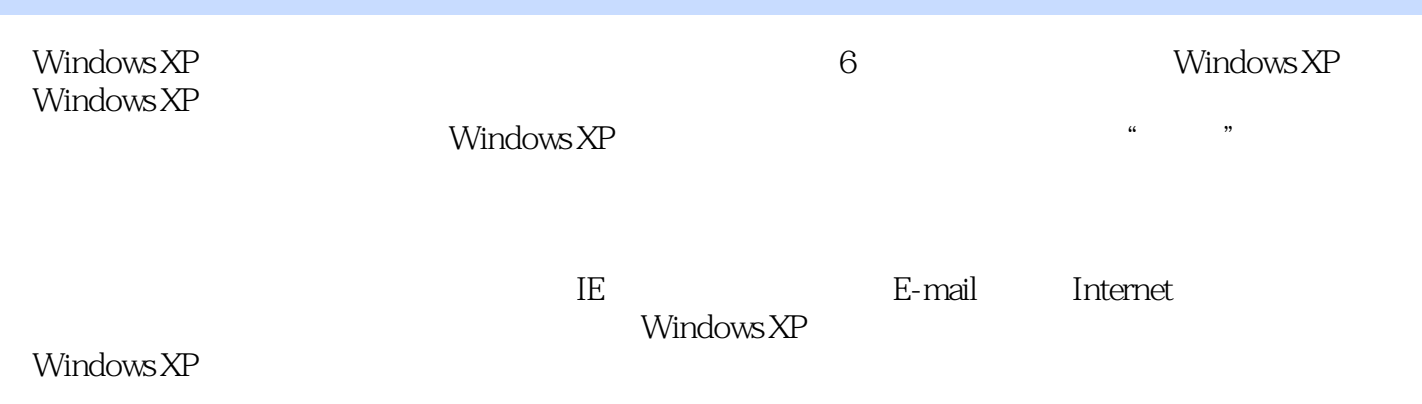

*Page 3*

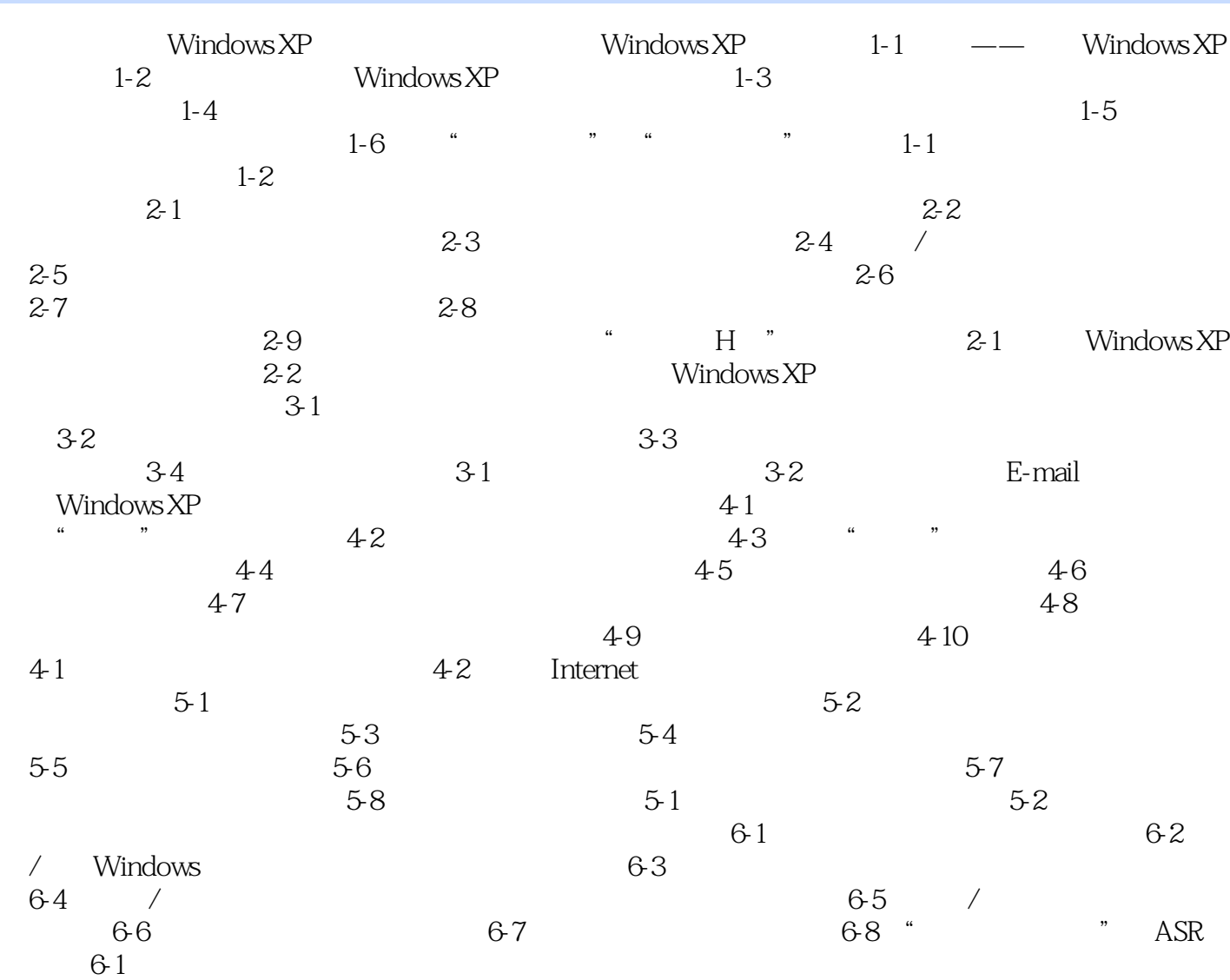

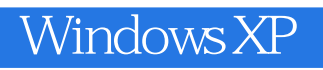

Windows XP Windows XP  $N$ -1-1  $---$  Windows XP

Windows XP

本站所提供下载的PDF图书仅提供预览和简介,请支持正版图书。

:www.tushu000.com